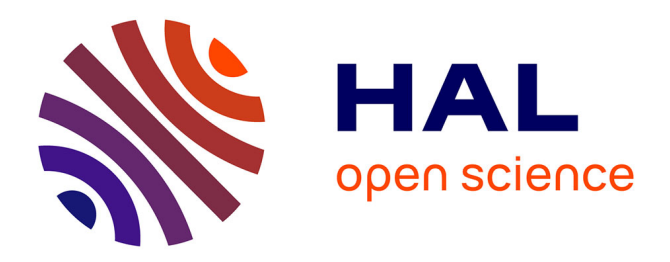

# **Programmation linéaire et Optimisation**

Rakotoarisoa Anjara, Lalaina Jocelyn

# **To cite this version:**

Rakotoarisoa Anjara, Lalaina Jocelyn. Programmation linéaire et Optimisation. DEUG. Madagascar. 2018. cel-01827230

# **HAL Id: cel-01827230 <https://hal.science/cel-01827230>**

Submitted on 1 Jul 2018

**HAL** is a multi-disciplinary open access archive for the deposit and dissemination of scientific research documents, whether they are published or not. The documents may come from teaching and research institutions in France or abroad, or from public or private research centers.

L'archive ouverte pluridisciplinaire **HAL**, est destinée au dépôt et à la diffusion de documents scientifiques de niveau recherche, publiés ou non, émanant des établissements d'enseignement et de recherche français ou étrangers, des laboratoires publics ou privés.

# Programmation linéaire et Optimisation

Rakotoarisoa Anjara Lalaina Jocelyn Juillet 2018

# PROPOS INTRODUCTIF

La programmation linéaire (PL) est utilisée dans la logistique, la finance ou dans la théorie de la décision. L'objet de la PL est de trouver la valeur optimale d'une fonction linéaire sous forme de système d'inéquations (ou d'équations) de contraintes linéaires. La fonction à optimiser (c'est-à-dire à maximiser ou à minimiser sous certaines contraintes) s'appelle « fonction économique ».

Lorsque nous pouvons modéliser un problème sous forme d'une fonction économique à maximiser (ou à minimiser), dans le respect de certaines contraintes, alors on est typiquement dans le cadre de la PL.

# CONTEXTE ILLUSTRATIF

Admettons une industrie qui produit des boissons. Il existe divers gammes de produits : jus de fruits, rhum et bière. Le but de cette industrie est de maximiser sa recette.

Pour modéliser cette situation, nous pouvons représenter ce contexte par le biais d'une fonction Z telle que :

$$
Z = P_i J + P_r R + P_b B
$$

Ici, Z est la recette réalisée, J la quantité de jus de fruits produits, et R ; B représentent les quantités de rhums et de bières produits. Pj, Pr et Pb sont les prix unitaires du jus, du rhum et de la bière, avec Pj=10 euros, Pr=8 euros et Pb=11 euros.

L'industrie a pour objectif de maximiser sa recette. Si nous formalisons cet objectif sous forme mathématique, nous avons :

$$
Max Z = P_j J + P_r R + P_b B = 10J + 8R + 11B
$$

Mais, l'industrie connait beaucoup de contraintes dans le cadre de ses activités. Supposons que la machine de fabrication des jus ne peut créer que 700 unités, 600 unités pour la machine de fabrication de rhum, et 400 unités pour celle de la bière. De plus, l'industrie ne dispose que 15.000 euros pour soutenir les fabrications, dont la production d'une unité de jus coûte 8 euros, 6 euros pour le rhum et 7 euros pour la bière.

Si nous résumons ce cas dans un tableau, nous obtenons la situation suivante :

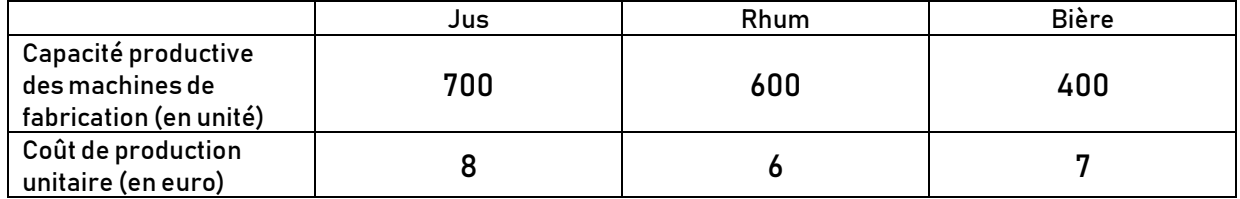

Ainsi, en mettant ces situations sous forme d'équations, nous obtenons :

 $\gamma$   $\leq$  700 car la machine ne peut produire plus de 700 unités de jus,

 $R \leq 600$  puisque la machine ne peut produire plus de 600 unités de rhum,

 $B \leq 400$ car on ne peut produire plus de 400 unités de bières,

 $8I + 6R + 7B \le 15000$  car l'industrie ne possède que 15.000 euros pour financer les fabrications.

Ces inégalités représentent les contraintes :

$$
\begin{cases}\n & J \le 700 \\
 & R \le 600 \\
 & B \le 400 \\
8J + 6R + 7B \le 15000\n\end{cases}
$$

Ainsi, la programmation linéaire relative à notre contexte est :

$$
Max Z = 10J + 8R + 11B
$$
  
\n
$$
\begin{cases}\nJ \le 700 \\
R \le 600 \\
B \le 400 \\
8J + 6R + 7B \le 15000\n\end{cases}
$$

J, R et B sont les variables à maximiser sous ces contraintes. Cette représentation est la « forme canonique » de la PL.

## METHODE DU SIMPLEXE

La méthode du simplexe (ou algorithme du simplexe) est une méthode itérative qui consiste à chercher la valeur optimale de chaque variable tout en tenant compte des contraintes linéaires. Pour faire, il faut transformer la forme canonique du programme linéaire en « forme standard » en introduisant des nouvelles variables, appelées « variables d'écarts », permettant de soumettre les inégalités en égalités.

Dans notre cas, nous insérons quatre variables d'écarts (a, b, c et d) car nous avons quatre contraintes.

Ainsi, nous obtenons :

$$
\begin{cases}\nJ + a = 700 \\
R + b = 600 \\
B + c = 400 \\
8J + 6R + 7B + d = 15000\n\end{cases}
$$

Dans cette forme, les variables d'écarts a, b, c et d sont dans la base des solutions réalisables. J, R et B se trouvent hors de cette base.

En intégrant le coefficient de chaque variable dans un tableau, sachant que seules les variables dans la base se trouvent en ligne, nous obtenons le tableau initial suivant :

| . <i>.</i> |    |  |   |  |  |  |  |       |
|------------|----|--|---|--|--|--|--|-------|
|            |    |  | В |  |  |  |  | Const |
| c          |    |  |   |  |  |  |  | 700   |
|            |    |  |   |  |  |  |  | 600   |
|            |    |  |   |  |  |  |  | 400   |
|            |    |  |   |  |  |  |  | 15000 |
|            | ιU |  |   |  |  |  |  |       |

Tableau initial

La variable B possède le plus grand coefficient strictement positif, nous pouvons alors la maximiser. B entre ainsi dans la base des solutions réalisables.

Mais, si B entre, une variable dans la base devrait alors sortir. Pour la détecter, il faut calculer le rapport de chaque constante par le coefficient de la variable entrante (ici c'est B). La variable dont le rapport est le plus petit nombre positif non nul sera la variable sortante.

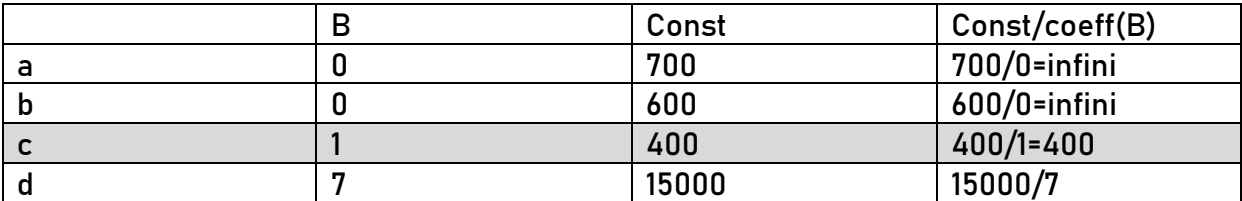

La variable c possède le rapport le plus petit positif non nul en termes de rapport entre constante et coefficient de la variable entrante (ici on a 400/1 pour c), alors elle sort de la base des solutions réalisables. Par conséquent, B et c se permutent.

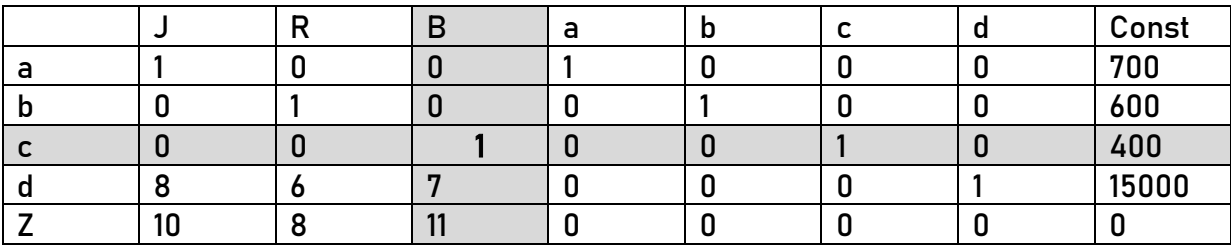

Le nombre qui se trouve à l'intersection de la ligne pivot et la colonne pivot est le nombre pivot. Dans notre cas, le pivot est égal à 1.

On divise chaque coefficient de la ligne pivot par le pivot, et on remet à zéro chaque élément de la colonne pivot. On obtient alors :

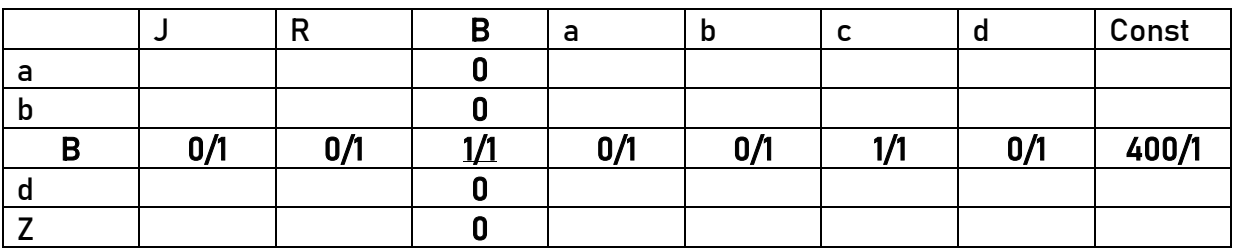

Constater bien que la variable c n'est plus dans la base, et elle est remplacée par B. On remplit le tableau, pour les éléments restants, par la « méthode des rectangles » dont les détails sont fournis en annexe. Après ce remplissage, nous avons un nouveau tableau.

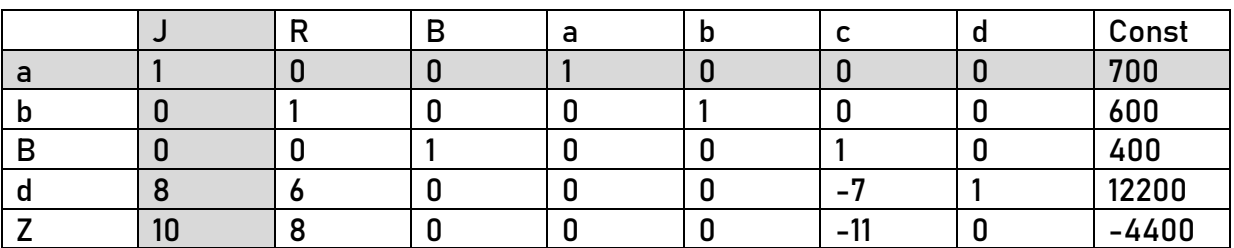

Là, constatons bien qu'il existe encore des coefficients strictement positifs dans Z. Ce qui signifie qu'il existe encore une solution réalisable. Dans notre cas, J possède 10 comme coefficient dans Z, et 10 est le plus grand coefficient strictement positif de Z. Alors, la variable J entre dans la base. Il reste à déterminer la variable sortante.

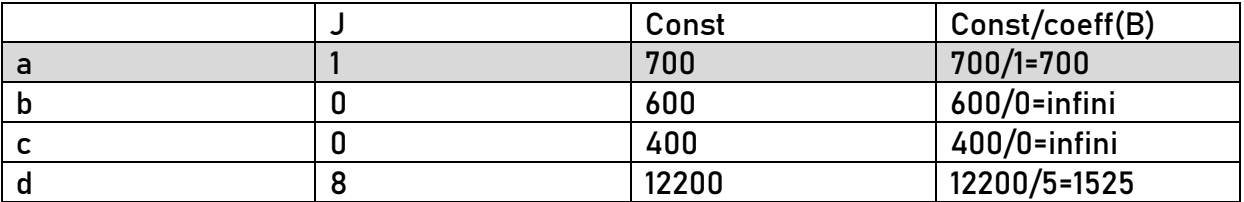

Dans ce cas, similairement à l'itération précédente, a est la variable sortante, et elle se permute avec J. En faisant les mêmes étapes qu'auparavant, nous obtenons le tableau suivant :

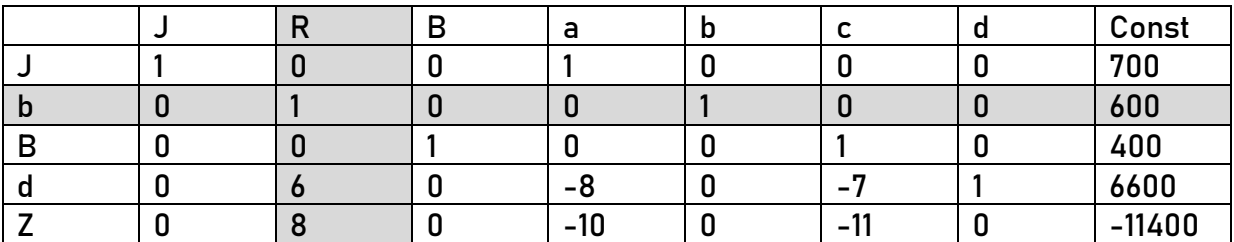

Il existe encore une solution réalisable, et R entre dans la base sachant que b sort. Et en réitérant, nous obtenons le résultat suivant :

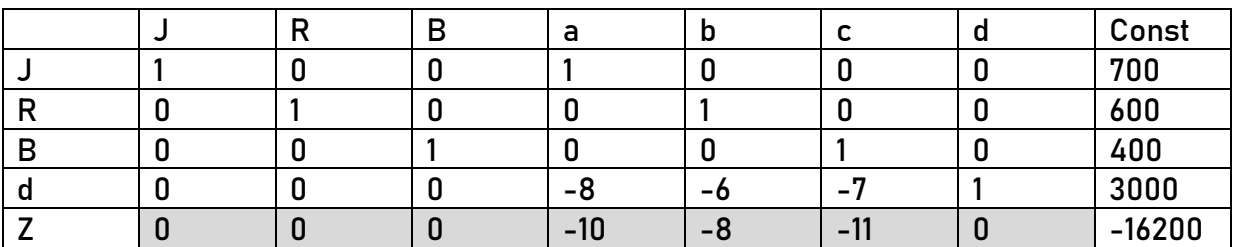

Maintenant, nous sommes à un stade où tous les coefficients de Z sont négatifs ou nuls. Ce qui veut dire qu'il n'y a plus de solution réalisable. L'itération s'arrête.

Les résultats optimaux se trouvent dans ce dernier tableau :

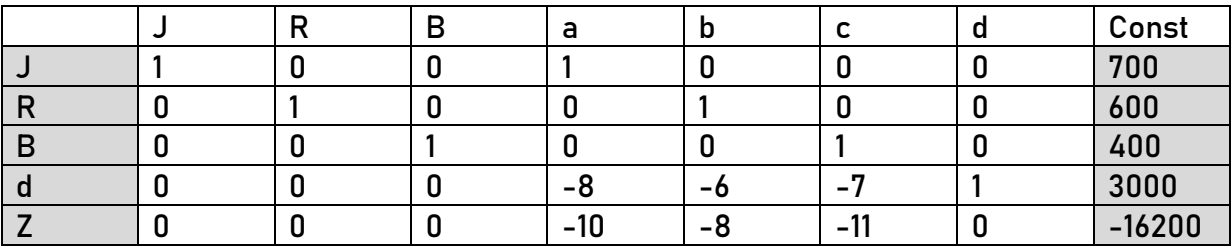

Ainsi, à l'optimum, nous avons :

J=700 unités, R=600 unités, B=400 unités, a=0, b=0, c=0, d=3000 euros, Z=16200 euros.

Ce résultat veut dire que l'industrie doit produire 700 unités de jus, 600 pour le rhum et 400 pour la bière. Cette allocation la permette de maximiser sa recette jusqu'à 16200 euros. Malgré les contraintes, elle peut économiser 3000 euros puisque les fabrications coûtent 12000 euros.

#### GENERALISATION D'UN PROGRAMME LINEAIRE

Considérons le programme linéaire (attention, les nombres en exposant n''indiquent pas des puissances mais le rang de la contrainte, 1 pour la première contrainte, 2 pour la seconde, m pour la m-ième contrainte), dont  $(x_1, x_2, ..., x_{n-1}, x_n)$ sont les variables:

$$
\begin{cases}\n(a_1^1 x_1 + a_2^1 x_2 + a_3^1 x_3 + \dots + a_{n-1}^1 x_{n-1} + a_n^1 x_n = \sum_{i=1}^n a_i^1 x_i) \le ou \ge c_1 \\
a_1^2 x_1 + a_2^2 x_2 + a_3^2 x_3 + \dots + a_{n-1}^2 x_{n-1} + a_n^2 x_n = \sum_{i=1}^n a_i^2 x_i) \le ou \ge c_2 \\
\vdots \\
(a_1^{m-1} x_1 + a_2^{m-1} x_2 + a_3^{m-1} x_3 + \dots + a_{n-1}^{m-1} x_{n-1} + a_n^{m-1} x_n = \sum_{i=1}^n a_i^{m-1} x_i) \le ou \ge c_{m-1} \\
(a_1^m x_1 + a_2^m x_2 + a_3^m x_3 + \dots + a_{n-1}^m x_{n-1} + a_n^m x_n = \sum_{i=1}^n a_i^m x_i) \le ou \ge c_m \\
\text{Max } Z = p_1 x_1 + p_2 x_2 + \dots + p_{n-1} x_{n-1} + p_n x_n = \sum_{i=1}^n p_i x_i\n\end{cases}
$$

C'est la forme canonique du programme linéaire. En insérant des variables d'écarts, $(e_1, e_2, ..., e_{m-1}, e_m)$  nous obtenons la forme standard telle que :

i

$$
\begin{cases}\ne_{1} + \sum_{i=1}^{n} a_{i}^{1} x_{i} = c_{1} \text{ avec } e_{1} > 0 \text{ si } \sum_{i=1}^{n} a_{i}^{1} x_{i} \leq c_{1} \text{ et } e_{1} < 0 \text{ si } \sum_{i=1}^{n} a_{i}^{1} x_{i} \geq c_{1} \\
e_{2} + \sum_{i=1}^{n} a_{i}^{2} x_{i} = c_{2} \text{ avec } e_{2} > 0 \text{ si } \sum_{i=1}^{n} a_{i}^{2} x_{i} \leq c_{2} \text{ et } e_{2} < 0 \text{ si } \sum_{i=1}^{n} a_{i}^{2} x_{i} \geq c_{2} \\
\vdots \\
e_{m-1} + \sum_{i=1}^{n} a_{i}^{m-1} x_{i} = c_{m-1} \text{ avec } e_{m-1} > 0 \text{ si } \sum_{i=1}^{n} a_{i}^{m-1} x_{i} \leq c_{m-1} \text{ et } e_{m-1} < 0 \text{ si } \sum_{i=1}^{n} a_{i}^{m-1} x_{i} \geq c_{m-1} \\
e_{m} + \sum_{i=1}^{n} a_{i}^{m} x_{i} = c_{m} \text{ avec } e_{m} > 0 \text{ si } \sum_{i=1}^{n} a_{i}^{m} x_{i} \leq c_{m} \text{ et } e_{m} < 0 \text{ si } \sum_{i=1}^{n} a_{i}^{m} x_{i} \geq c_{m} \\
\text{Max } Z = \sum_{i=1}^{n} p_{i} x_{i}\n\end{cases}
$$

Notons que pour minimiser Z, il suffit de maximiser (-Z).

# ANNEXE : Méthode des rectangles

Voici notre tableau initial.

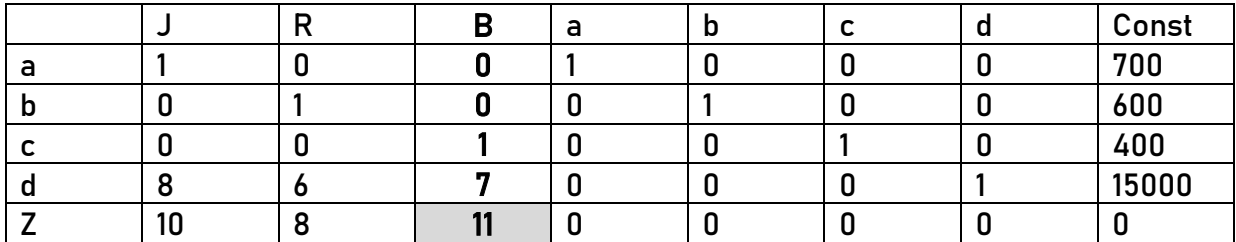

R possède le coefficient de Z le plus grand positif non nul : R est la variable entrante.

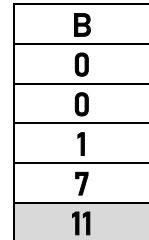

Une fois ces coefficients de la variable entrante sont retenus, nous effectuons leurs rapports avec les constantes :

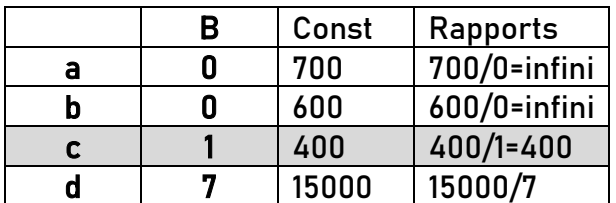

La variable avec le plus petit rapport est la variable sortante. Ici, cette variable est la variable « c ».

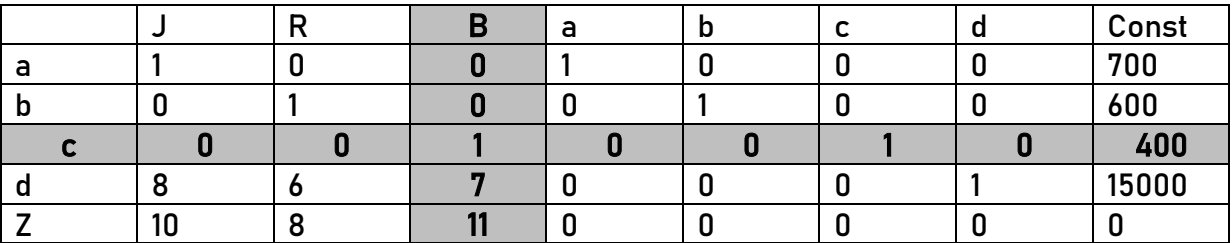

Nous obtenons la ligne pivot et la colonne pivot ainsi que le pivot (ici, il est égal à 1, qui se trouve à l'intersection de la ligne et colonne pivot).

Pour faire l'itération, nous divisons chaque élément de la ligne pivot par le pivot, et on remplace « c » par « B » soit :

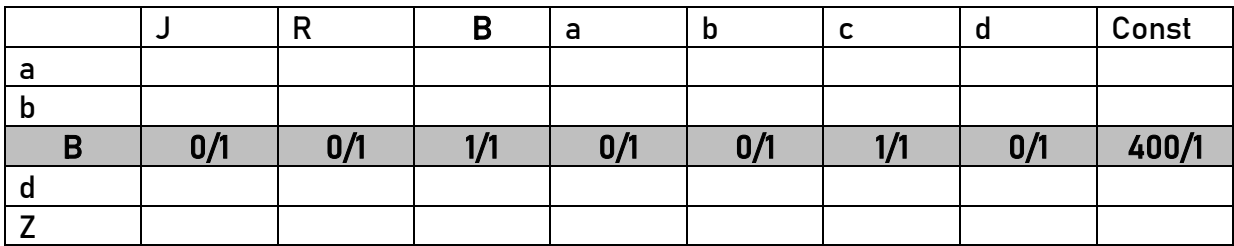

# Ce qui nous donne :

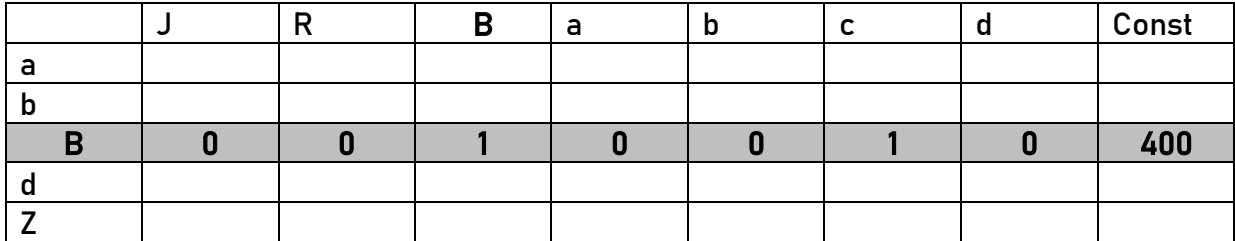

Après, il faut remettre à zéro toutes les cellules de la colonne pivot, sauf celle qui contient le pivot. Nous obtenons alors :

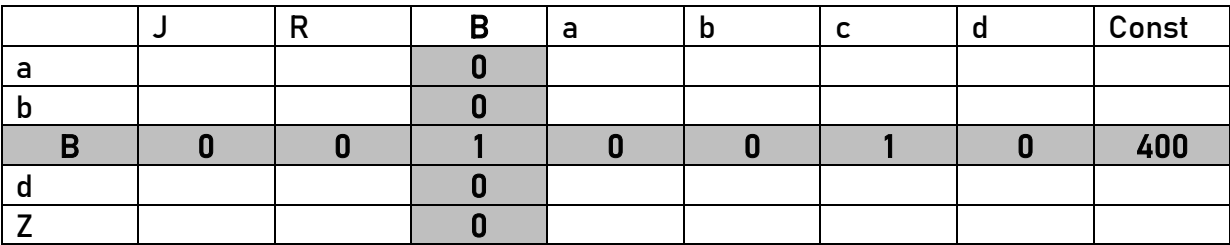

La question est, maintenant, comment remplir ce tableau ?

Pour faire, il faut effectuer certains calculs, mais, notons qu'il faut seulement remettre les coefficients dans les colonnes dont les coefficients sur la ligne de pivot sont nuls. Ainsi, les coefficients sur la colonne J sont à remettre à 0, idem pour R, a, b et d. Le tableau devient alors :

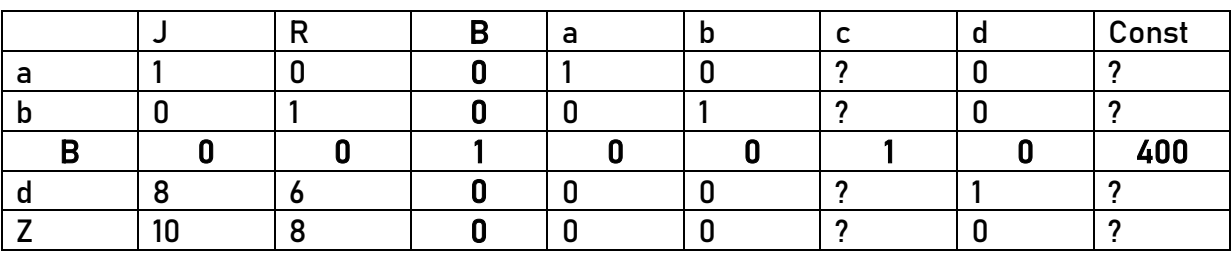

Il nous reste à déterminer ces inconnus. Pour cela, nous mobilisons la méthode des rectangles.

# Il faut revoir le tableau précédant (le tableau initial), rappelons-le :

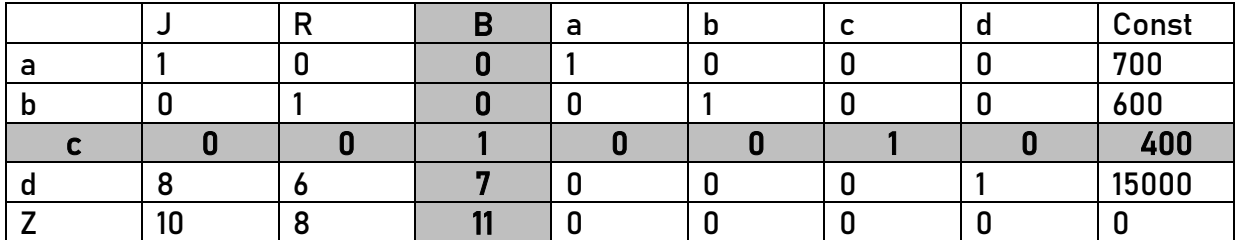

La première cellule que nous allons compléter est l'intersection entre la ligne « a » et la colonne « c ». Pour ça, on ne regarde que les parties suivantes su tableau initial :

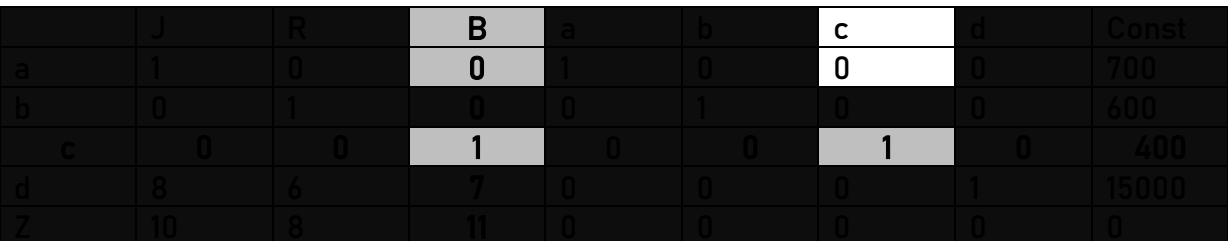

On obtient un rectangle qui se présente comme suit :

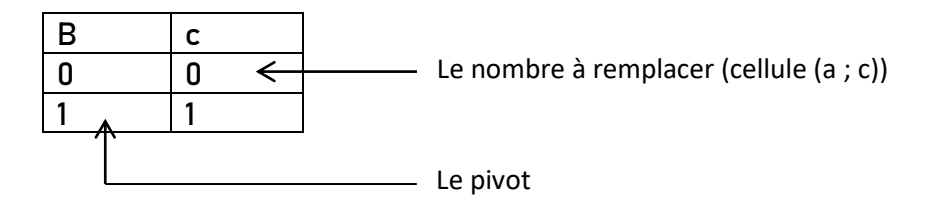

## Pour trouver le nombre de remplacement, on effectue le calcul suivant :

Nombre de remplacement = nombre à remplacer -Produit des nombres sur le diagonal sans le pivot Pivot

Ainsi, pour le nombre que nous cherchons, on a :

$$
0-\frac{0\times 1}{1}=0
$$

Alors, notre deuxième tableau devient :

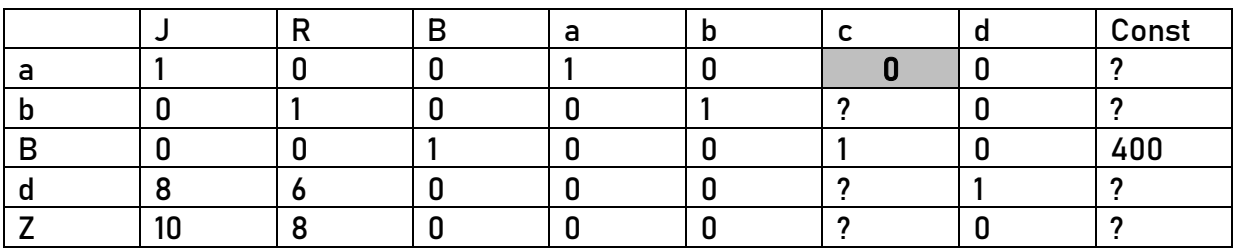

Reprenons un autre exemple pour mieux éclaircir. Allons chercher le nombre qui se trouve à la cellule de l'intersection entre la ligne « d » et la colonne « Const ».

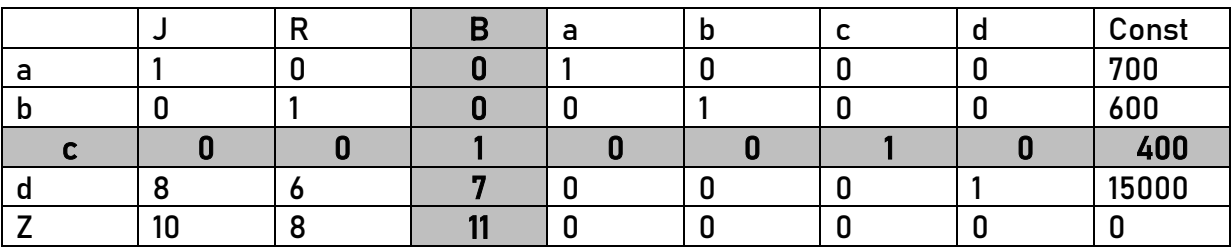

Regardons le tableau d'avant (tableau initial) :

Pour voir le nombre dans la cellule (d ;Const) du second tableau, on retient les parties du tableau initial suivantes :

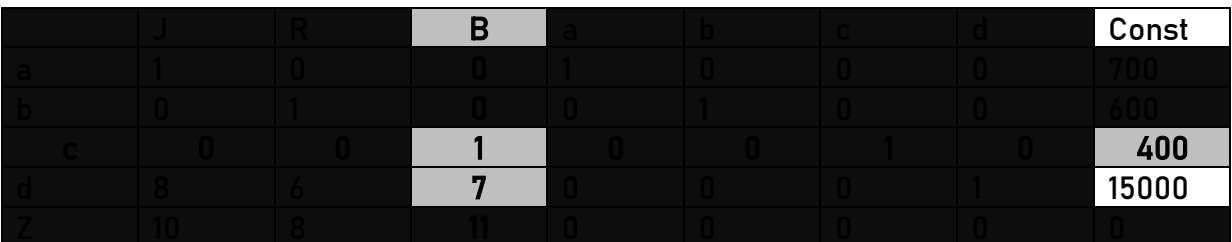

Le rectangle extrait est :

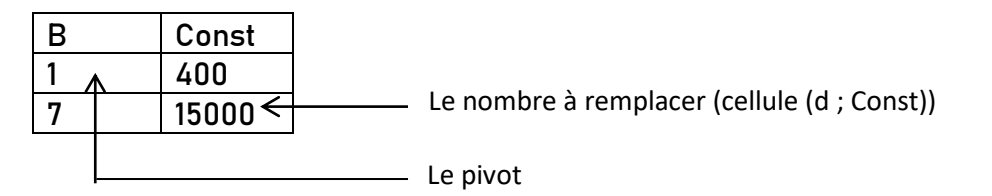

Alors, le nombre de remplacement est obtenu par :

$$
15000 - \frac{7 \times 400}{1} = 15000 - 2800 = 12200
$$

## Le second tableau devient :

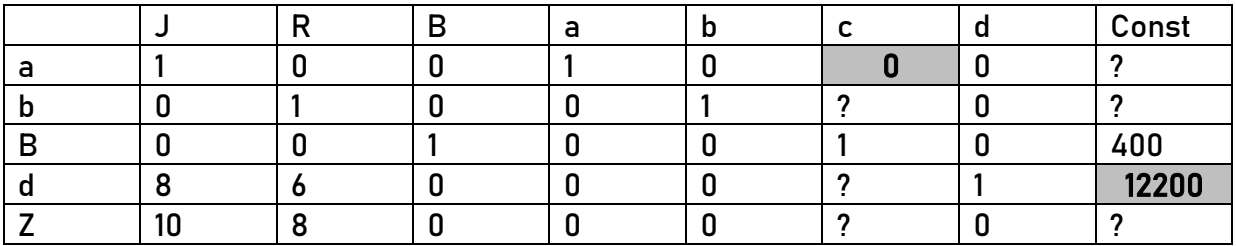

Et nous continuons comme telle pour toutes les autres cellules. Une fois elles sont complètes, nous obtenons le second tableau :

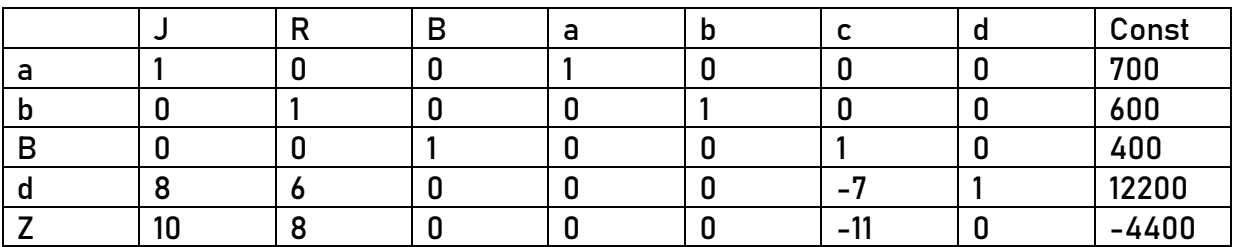

Pour le troisième tableau, on se réfère au second. Pour le quatrième, nous nous référons au troisième. Et ainsi de suite, jusqu'à ce que les coefficients de la fonction économique Z soient tout négatifs ou nuls.